# AmigaTEd

Daniel Avella

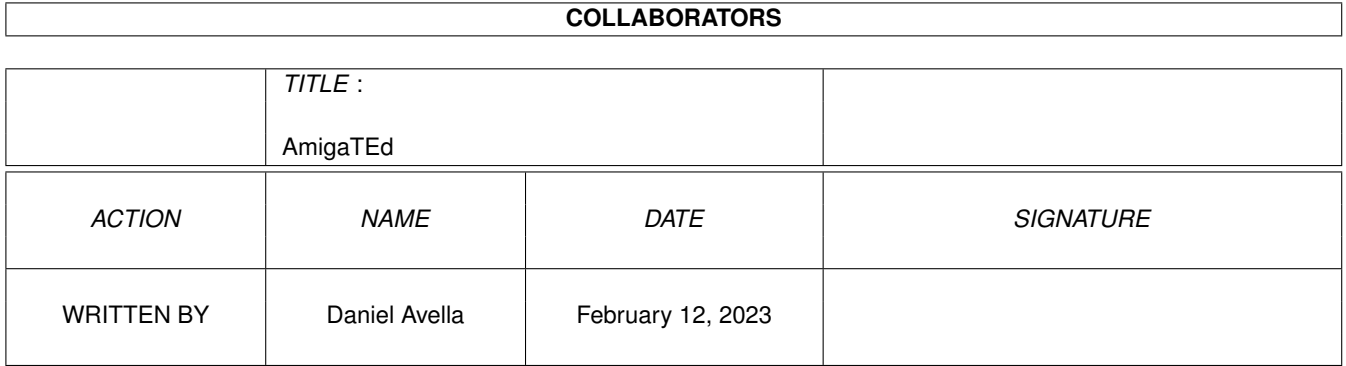

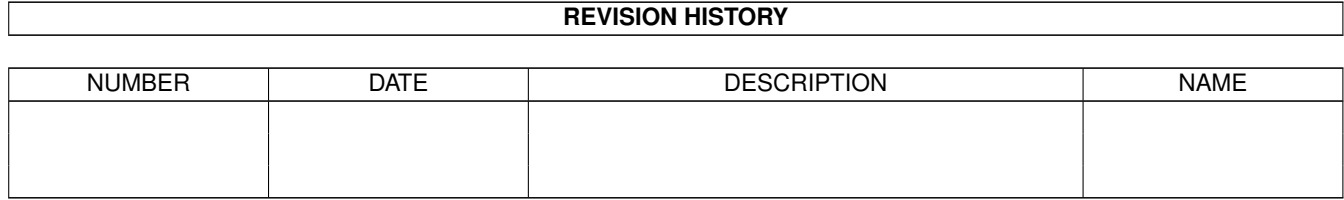

# **Contents**

#### 1 AmigaTEd

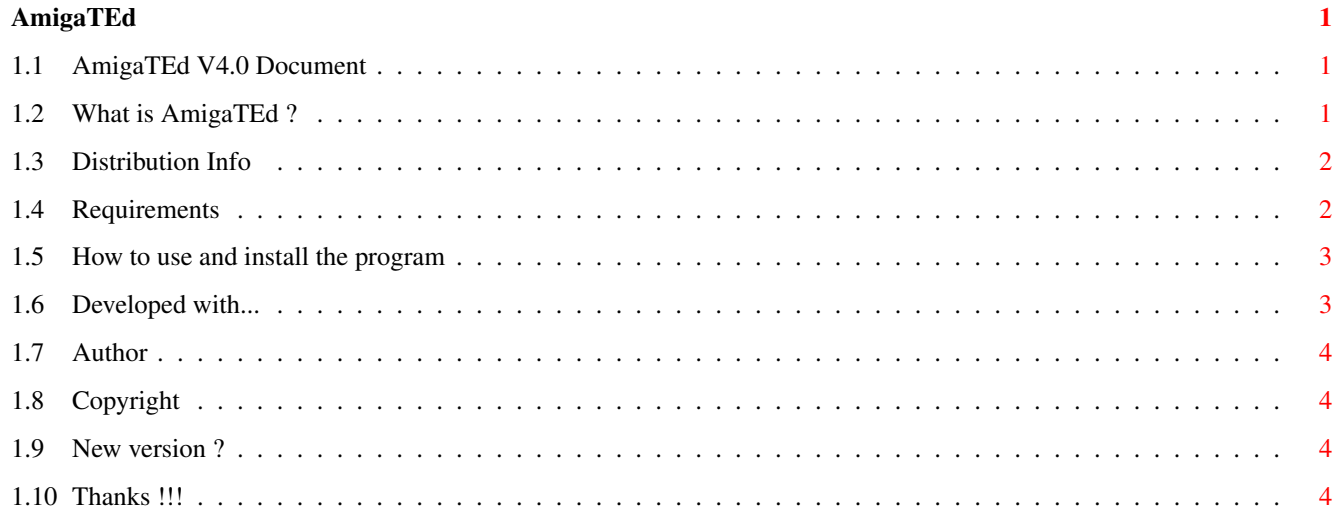

# <span id="page-3-0"></span>**Chapter 1**

# **AmigaTEd**

#### <span id="page-3-1"></span>**1.1 AmigaTEd V4.0 Document**

AmigaTEd V4.0 PAL

Amiga Text Editor --------------------------- Copyright Daniel Avella 1997

---------------------------

Introduction

Distribution

Require

Usage

Developed With....

Author

Copyright

And the Future ?

Thanks !

### <span id="page-3-2"></span>**1.2 What is AmigaTEd ?**

INTRODUCTION:

AmigaTEd is an ASCII Text editor with buttons. The most important thing in AmigaTEd are the buttons. You can Load, Save, Print, Open a Shell, etc... I think that is a simple program but very useful. You can edit your Scripts, Docs, etc only limited for your size of FREE RAM. Example: If you have 10 MB FREE in RAM, you can write a text of 10 MB.

This program is an idea that I have from some years ago. I like very much to write scripts and modify my Startup-Sequence. I have this idea from the year that appears AmigaGuide: Make a text editor with buttons. Now, my idea is a program that can use all Amiga Users. Always I want to make my own Text Edit and Inovatronics and CanDo makes this possible.

#### <span id="page-4-0"></span>**1.3 Distribution Info**

#### DISTRIBUTION:

AmigaTEd V4.0 is E-MAILWARE & FREEWARE. Don't pay nothing for AmigaTEd.

\*If You have a Modem this program is E\_MAILWARE: -If you like and use this program you must send me an E-mail. Please, I want to know your opinion about AmigaTEd.

\*If you don't have a Modem this program is FREEWARE

-Distribution Conditions:

- You can copy this to anybody (any Amiga User) FREE.
- Distribute the program with all original files.
- Don't modify the executable code.
- This program can be included in a CD or in an AMIGA magazine Disk but before contact me in my E-mail address Author ENJOY !!!!

#### <span id="page-4-1"></span>**1.4 Requirements**

REQUIREMENTS:

An AMIGA with 1MB RAM, ROM 2.04 and a PAL Monitor or TV The asl.library in your LIBS: Dir. (Not distributed with AmigaTEd) Topaz.font in your FONTS: Dir. (Not distributed with AmigaTEd)

The program works fine in ALL AMIGA computers. Also you can load this version if you have an NTSC Monitor.

This program has been developed with an A500 68000 7 MHZ 1MB CHIP RAM 2MB FAST RAM ROM 3.1 210MB HD.

This program has been tested on this machines:

-A plain A1200 with 8MB RAM -A1200 68030 28 MHZ 18MB RAM ROM 3.0 -A4000 68030 25 MHZ 8MB RAM ROM 3.0

#### <span id="page-5-0"></span>**1.5 How to use and install the program**

USAGE:

To load the program double-click on the AmigaTEd icon. When the program is loaded you can view two different zones: A zone with some buttons: (From left to right) - Load Text - Open a Shell - Top of Document - Save Text - Bottom of text - Screen to back - Put the current Hour in the Text - Start of line - Clear ALL text - End of line - Insert Line - Info about the program - Delete line - Print - Save As... - Exit (Quit)

The other zone is the Text Zone where you write the text.

The actions of menus are tipical. You don't find any mistery.

HINTS: If you Double-Click (in the second click you must keep the mouse button pressed) on the Scroll Text buttons, you get more speed in the Scroll.

If you want to go to the end of a very long line, click with mouse on and use the Horizontal Slider or the button for this action.

INSTALLATION: Just copy the whole Drawer in any Directory.

#### <span id="page-5-1"></span>**1.6 Developed with...**

PROGRAMS USED TO CREATE AmigaTEd:

- CanDo V3.008 Copyright Inovatronics, Inc. (To create the Deck)
- DeLuxe Paint 2 Copyright 1986 Electronics Arts (To draw buttons)
- TheMultibinder V2.51 Copyright Inovatronics, Inc (to compile the Deck.)
- PPMore 2.0 Copyright Nico François (6.10.91) (To view the text saved in AmigaTEd.)

Developed in an AMIGA 500 68000 7 MHZ 1MB CHIP RAM 2 MB FAST RAM ROM 3.1 210 MB HD.

### <span id="page-6-0"></span>**1.7 Author**

AUTHOR:

```
Daniel Avella
Barcelona
Spain
Don't waste more paper !!!!!!!!
Contact me at
        E-mail: cybdani@arrakis.es
See my Home Page at
        http://www.geocities.com/Yosemite/8205/index.html
                    or in English Language at
        http://www.geocities.com/Yosemite/8205/index-english.html
ONLY AMIGA !!!!
IS TIME TO THE PARTY !!!!
```
## <span id="page-6-1"></span>**1.8 Copyright**

COPYRIGHT:

This program is Copyright by:

Daniel Avella 1997

You cannot modify the program and the files in the original AmigaTEd lha archive. You cannot sell this program. It's E-MAILWARE / FREEWARE.

#### <span id="page-6-2"></span>**1.9 New version ?**

Waiting and waiting and waiting... your E-mail with your suggests and opinions.

If you are a Spanish user and wants the last Spanish Version contact me at Author

### <span id="page-6-3"></span>**1.10 Thanks !!!**

#### THANKS TO:

- Andrew Graham (WebCleaner Creator) for help me testing a version of AmigaTEd in his computer and for his suggests about the program. See Andrew's Home Page at : http://www.geocities.com/SiliconValley/Park/1580/ag.html Thanks, Andrew. - Thomas R. Grant (AMWAYDeck and XLotto Creator) for his GREAT help. See the Thomas Home Page at : http://arthur.merlin.net.au/~tgrant/ Thanks, Thomas. And finally, to Inovatronics ! Thanks to all people that create CanDo !

Thanks to ALL !!